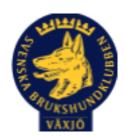

## Protokoll Styrelsemöte Växjö Brukshundklubb

Måndag 30/10 2023 Plats: Klubbstugan

Tid: 18:30-20:30

Kallade: Linda Thorén, Susan Linderos, Mikael Thorén, Mathias Paulsson, Magdalena Westergren, Fredrik Andersson, Johanna Sandahl, Jannice Lundh.

Närvarande: Linda Thorén, Susan Linderos, Mikael Thorén, Mathias Paulsson, Magdalena

Westergren, Fredrik Andersson, Jannice Lundh.

Anmält frånvaro: Johanna Sandahl

#### Dagordning:

#### 1. Mötet öppnas

Ordförande öppnar mötet

#### 2. Godkännande av dagordning

Dagordningen godkänns

#### 3. Val av sekreterare och justeringsperson

Magdalena Westergren som sekreterare och Mikael Thorén som justerare.

#### 4. Godkännande av föregående protokoll

Föregående protokoll godkänns

## 5. Åtgärdslistan Mattias

Inget att tillägga

#### 6. Ekonomi

Inget att tillägga

#### 8. Inkomna skrivelser

Inget att tillägga

## 9. Avgående skrivelser

Inget att tillägga

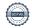

#### 10. Smålands Brukshundklubb

Skickat in enkät för vår aktivitet inom rallylydnaden.

22 november medlemsmöte i distriktet, Mathias och Linda åker.

#### 11. Svenska Brukshundklubben

Inget att tillägga

#### **12. SKK**

Inget att tillägga

## Rapporter utskott/sektorer

## 13. Klubb & organisation Mathias

## 13.1. Mark & fastighetssektorn

Diskussion om skylt för kameraövervakning efter förslag på medlemsmöte. Styrelsen anser inte att detta kommer tillföra något.

Önskar farthinder vid parkeringen utanför klubbhuset för att minska hastigheten på trafiken.

Diskussion om hur belysningen ska fungera bättre, även kolla upp trasig belysning.

#### 13.2. Cafésektorn

Inget att tillägga

#### 13.3. Kommunikationssektorn

Inget att tillägga

#### 13.4. Festsektorn

Inget att tillägga

### 14. Ungdomssektorn

Inget att tillägga

#### 15. Hundägarutbildning

Inget att tillägga

#### 16. Avel & hälsa

#### 16.1. RUS

Uppfödar-MH 28/10. Nytt MH 4/11 för klubbens medlemmar.

## 16.2. Utställningssektorn

Inget att tillägga

#### 17. Prov & tävling

Inget att tillägga

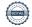

## 17.1. Brukssektorn

Inget att tillägga

#### 17.2. IGP-sektorn

Vi beslutar att följa SBKs regler gällande anmälan av tävlingar.

#### 17.3. Agilitysektorn

Inget att tillägga

#### 17.4. Lydnadssektorn

Inget att tillägga

## 17.5. Rallylydnadssektorn

Inget att tillägga

#### 18. Samhällsnytta

Besök av Torbjörn Schill och Axel Carlsson från hemvärnet som informerade om att det saknas hundekipage inom hemvärnet. Denna frågan tas vidare på kommande distriktsmöte.

## 19. Övriga frågor

Inget att tillägga

#### 20. Mötets avslutande

Mötet avslutande

Nästa styrelsemöte: Torsdag 30 november kl. 18.30 Fika Jannice

Ordförande Mattias Paulsson

Sekreterare Magdalena Westergren

Hitrael Thoren

Justeringsperson Mikael Thorén

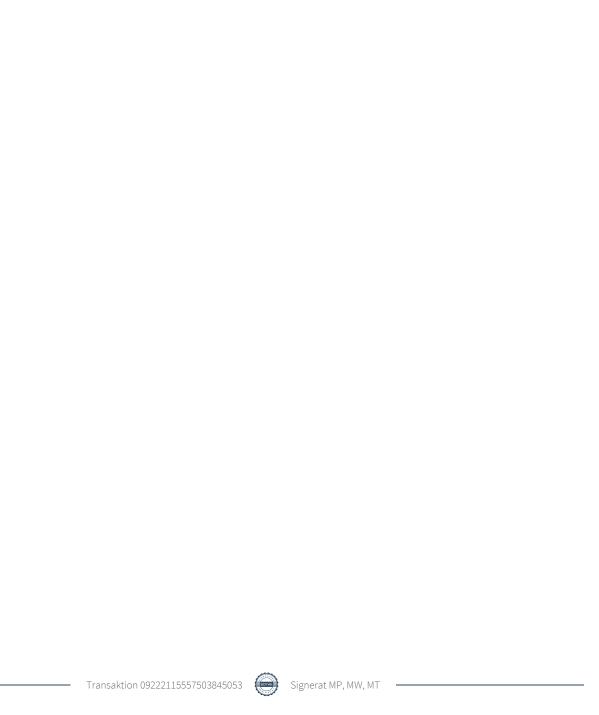

# Verifikat

Transaktion 09222115557503845053

#### Dokument

## Protokoll Styrelsemöte 30\_10 2023

Huvuddokument

4 sidor

Startades 2023-10-31 19:43:18 CET (+0100) av Susan

Linderos (SL)

Färdigställt 2023-11-05 13:16:01 CET (+0100)

#### Initierare

#### Susan Linderos (SL)

Skanska/BoKlok

Org. nr 5560339086

susan.linderos@skanska.se

## Signerare

#### Mathias Paulsson (MP)

mathias.paulsson13@gmail.com

Signerade 2023-11-05 13:16:01 CET (+0100)

will figh

Magdalena Westergren (MW)

magdalena@lindhe.eu

Signerade 2023-11-05 11:55:23 CET (+0100)

Mikael Thoren (MT)

Mikael.thoren@hotmail.com

HitaeThoren

Signerade 2023-11-05 11:07:08 CET (+0100)

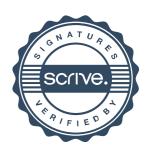

## Verifikat

Transaktion 09222115557503845053

Detta verifikat är utfärdat av Scrive. Information i kursiv stil är säkert verifierad av Scrive. Se de dolda bilagorna för mer information/bevis om detta dokument. Använd en PDF-läsare som t ex Adobe Reader som kan visa dolda bilagor för att se bilagorna. Observera att om dokumentet skrivs ut kan inte integriteten i papperskopian bevisas enligt nedan och att en vanlig papperutskrift saknar innehållet i de dolda bilagorna. Den digitala signaturen (elektroniska förseglingen) säkerställer att integriteten av detta dokument, inklusive de dolda bilagorna, kan bevisas matematiskt och oberoende av Scrive. För er bekvämlighet tillhandahåller Scrive även en tjänst för att kontrollera dokumentets integritet automatiskt på: https://scrive.com/verify

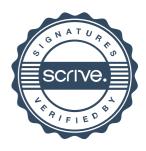